#### Contents

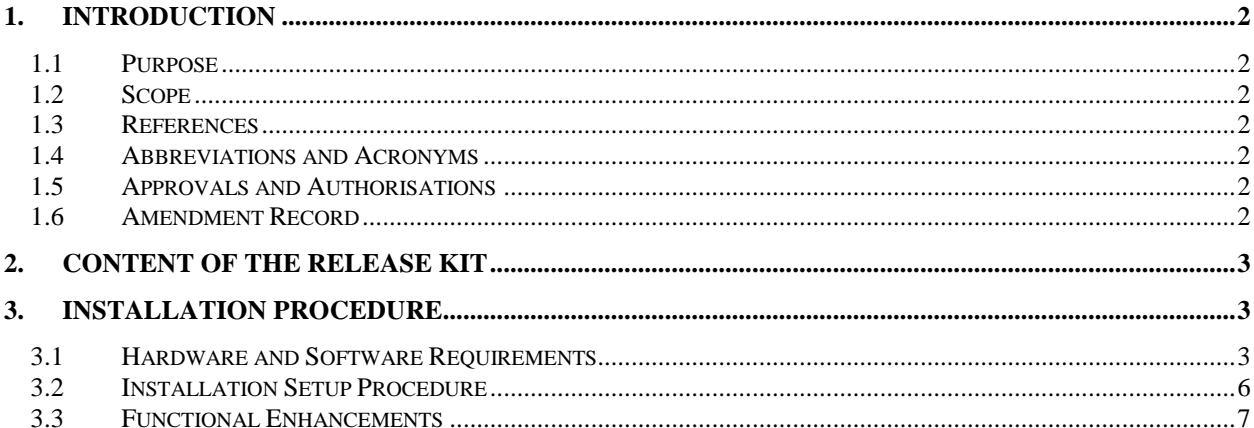

## **1. INTRODUCTION**

### **1.1 Purpose**

Purposes of this document are:

- To identify the components/deliverables that will be issued for Manjrasoft's Aneka 5.0 major release.
- To identify the Hardware and Software requirements for the installation.
- To describe the Installation Setup procedure.

### **1.2 Scope**

Applicable to Manjrasoft Aneka Release 5.0:

• Customer:

#### **1.3 References**

Manjrasoft Aneka Release 5.0 Documentation.

#### **1.4 Abbreviations and Acronyms**

(none)

## **1.5 Approvals and Authorisations**

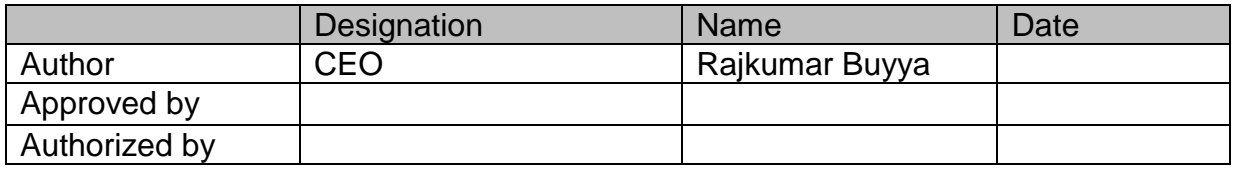

#### **1.6 Amendment Record**

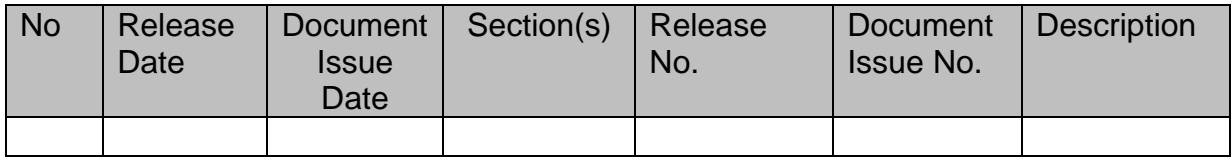

## **2. CONTENT OF THE RELEASE KIT**

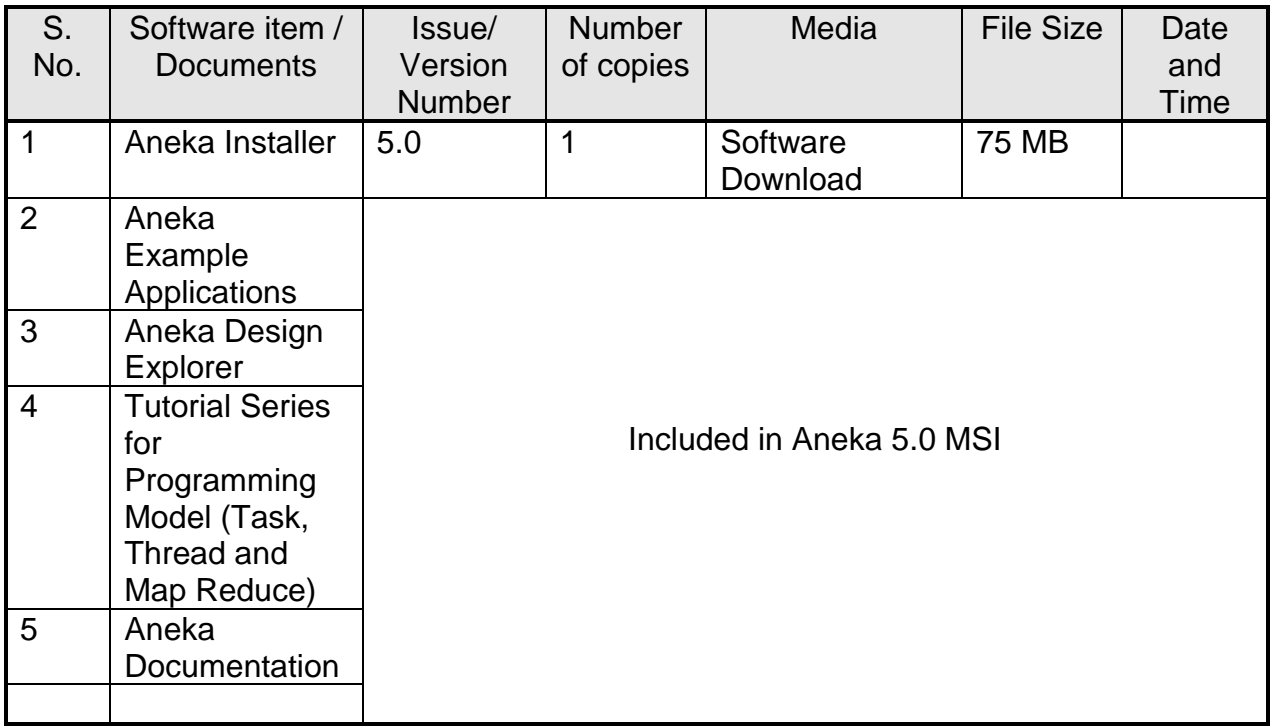

# **3. INSTALLATION PROCEDURE**

Aneka 5.0 is distributed into a Windows Microsoft Installer package (Aneka.5.0.msi). Once you get the copy of the package simply click on it and start the installation. You have to be Windows Power User to properly configure and install the Aneka Container. For detailed instructions, please refer to the Aneka Installation Guide.

## **3.1 Hardware and Software Requirements**

This section provides information to help you understand the bare minimum infrastructure need to run Aneka cloud application platform.

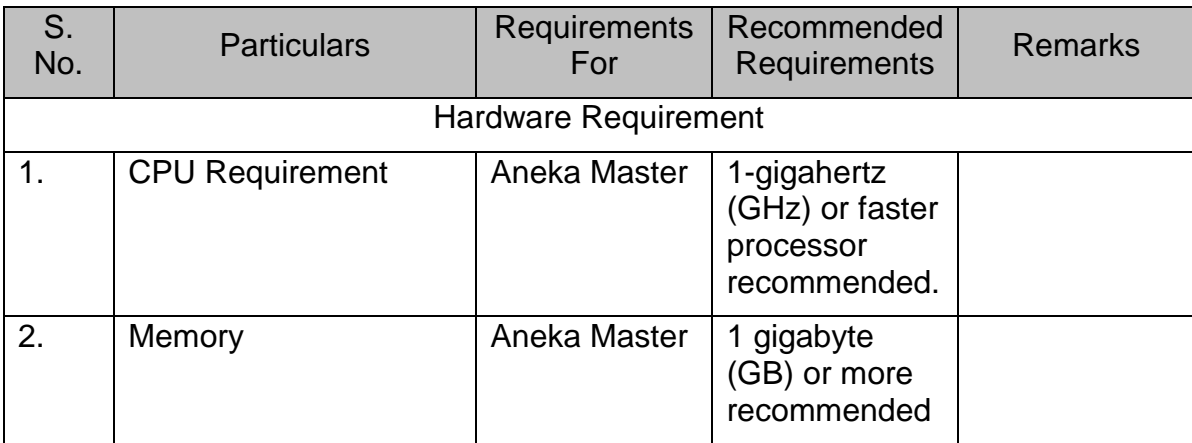

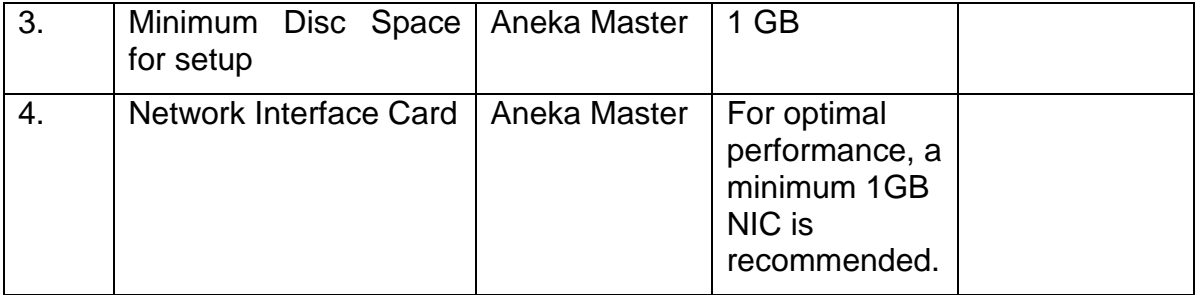

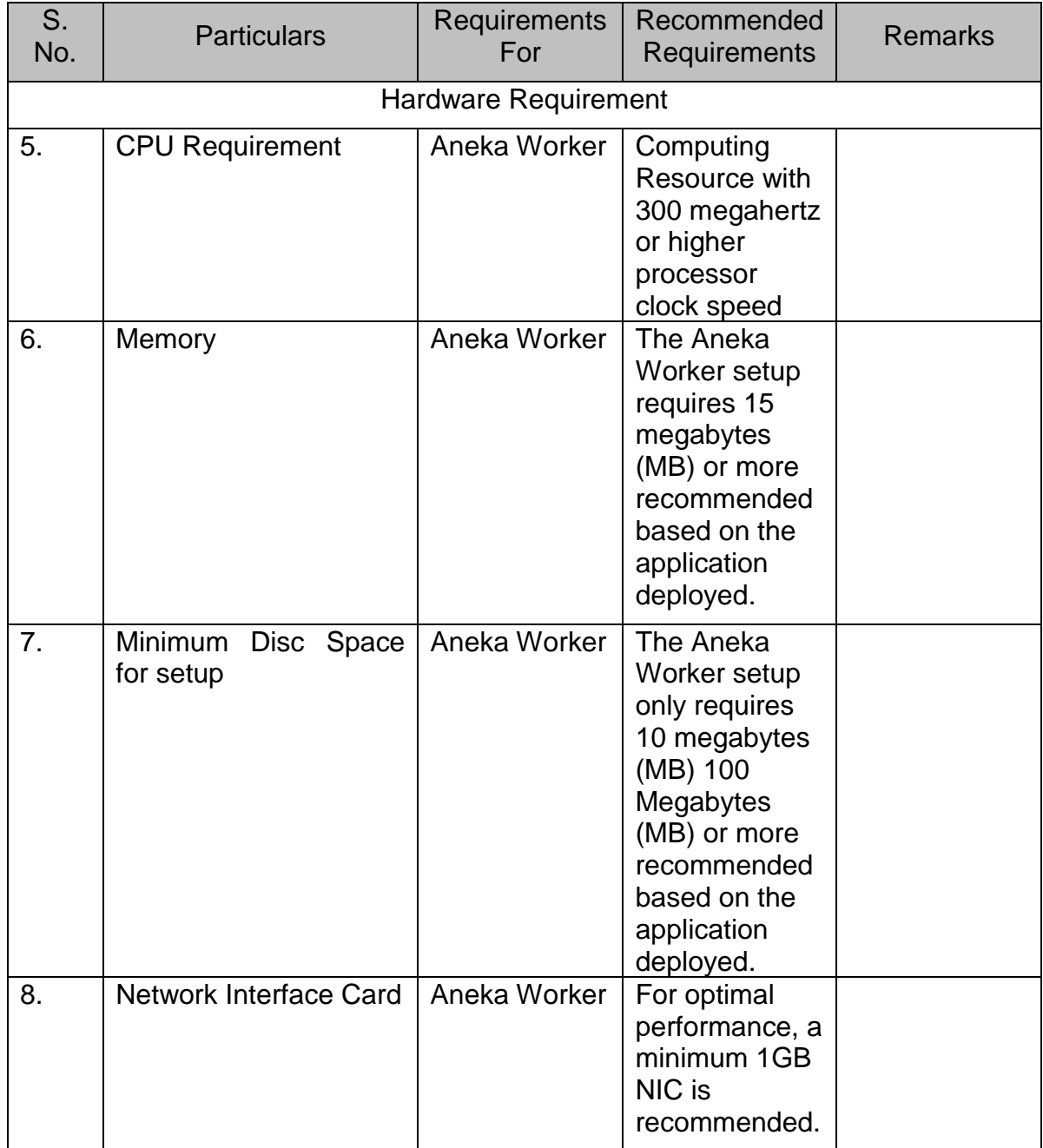

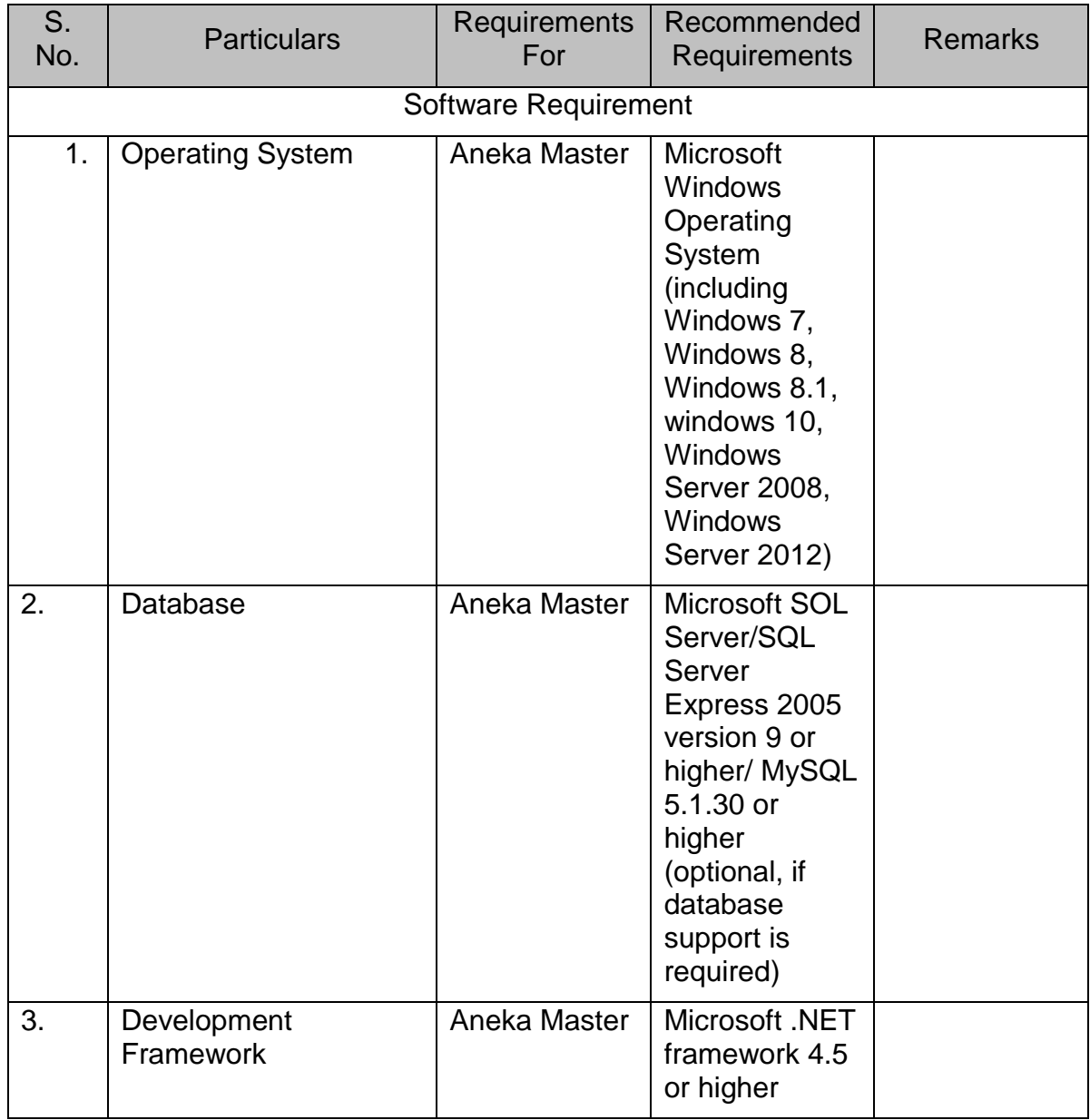

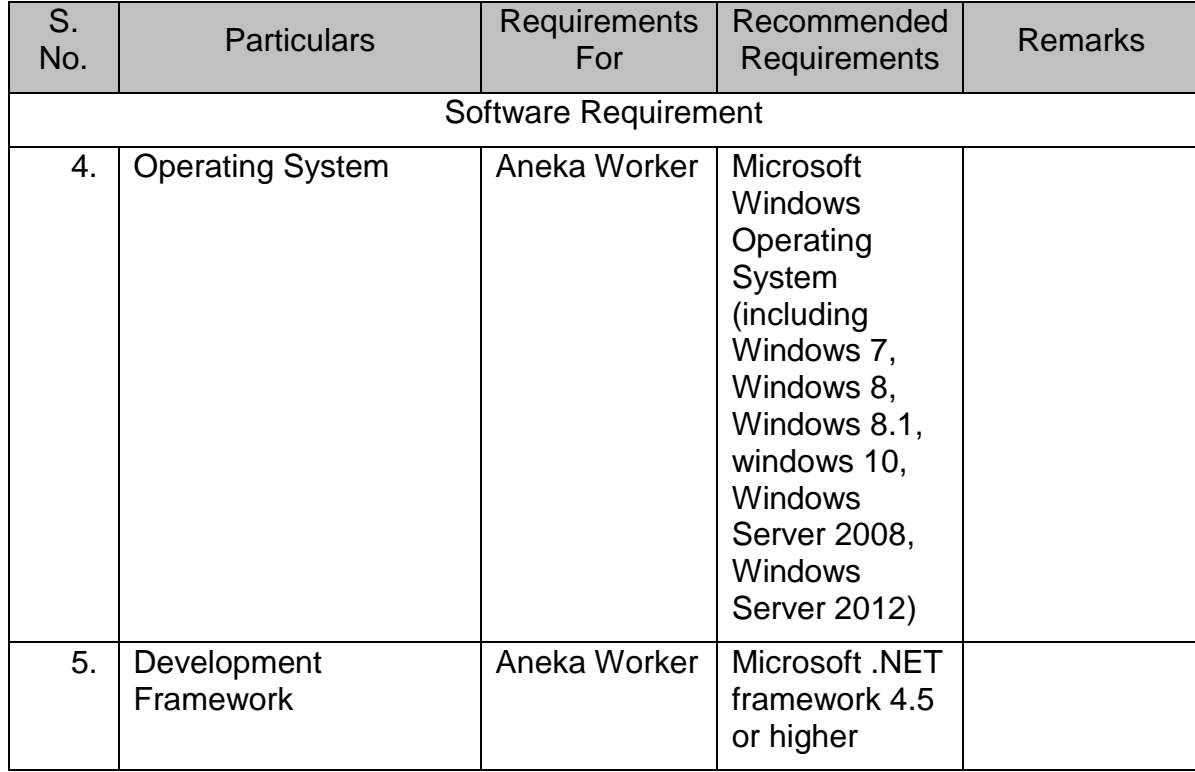

## **3.2 Installation Setup Procedure**

The following steps to be followed for setting up/installing Manjrasoft Aneka Release 5.0 with the above mentioned hardware and software:

- Copy the step-up kit from Internet Download / CD on to the HDD.
- Click on the MSI package to start the installation.
- And follow the "Aneka Installation Guide" for configuring Aneka nodes.

#### **3.3 Functional Enhancements**

The following are the new functional enhancements to this release:

#### **3.3.1 .NET Framework**

Aneka 5.0 has been updated to latest .net 4.5 version to make complete benefit of new API's.

#### **3.3.2 Application Catalogue Service**

Implemented Platform independent management protocol.

Central software repository for software installation and update.

Implemented Node gateway to control the node services.

#### **3.3.3 Reservation Integration**

Integrated Reservation services into Aneka codebase.

Integrated the existing Allocation services into Aneka codebase.

#### **3.3.4 Enterprise QoS**

Added Deadline based Scheduling Algorithm.

Added Data Aware Scheduling Algorithm.

Added User Modules into Design Explorer enabling selection of QoS.

#### **3.3.5 Cloud Deployment**

Full support for Amazon EC2 (static deployment and dynamic deployment).

Full support for Openstack (static deployment and dynamic deployment).

Full support for Xen Virtualization.

Static deployment via Xen VM: Dynamic deployment via Xen API.

Full support for GoGrid (static deployment and dynamic deployment).

Full support of Azure classic portal.

Full support of Azure Resource Manager portal.

#### **3.3.6 Logging Service**

Added logging service that manage the log information in each node.

Added logging management GUI to view the log information. Added more logs for better reporting.

#### **3.3.7 Dynamic Resource Provisioning Scheduling**

Added intelligent algorithm to dynamic provisioning service to auto scale the resources based on QoS.

#### **3.3.8 Reporting Service**

Provided service capability to report its own properties to the Aneka container.

Implemented the Reporting service that handles queries related to various reporting activities including billing, metering, and usage.

Enhanced GUI to provide statistics for various reporting activities.

Configuration Utilities: Implemented customizable configuration facilities that will be used when configuring various Aneka services.

#### **3.3.9 Numerous Enhancements to Stability and User Interface**

A number of enhancements to stability and user interface including bug fixes.